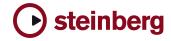

**Version History** 

## **HALion Player OEM**

## 3.2.0

**New Features** 

HALion Player OEM now supports RAMsave, it's a technology to reduce the load time of Projects and memory consumption of Samples that aren't used. You can activate RAMsave by hitting the RAMsave button in the left bottom corner.

> playback your Song from start to end – HALion Player OEM will now go into "scan-mode" and marks internally all Samples used by incoming notes on all Slots

> hit ok if you song ended – now HALion Player OEM unloads any Samples that weren't in use by your Song (again for all Slots)

If you want to reload all Samples for a Program on a specific Slot, simply choose "Reload" from the Slot menue.

- Standalone version:
  - New Preferences Dialog
  - o Multiple physical output assignment support
  - o Improved Rewire support
  - o New MIDI Reset button (Panic)
- Options Page:
  - HALion now features ultra low preload time (down to 0,1 sec) and consumes less memory for same amount of samples.
  - New Mixdown mode for export (when not provided by Host, like in Logic)
- Various: FXP program files are compressed now for allowing smaller file sizes.

Fixes

- Standalone version:
  - o MIDI input preferences were lost after re-loading standalone
- Options Page:
  - o Better memory handling when changing preload time
  - Fixed text and help-menu for Voice Buffers
- Various:
  - Slots would reset their settings if a new program were loaded. Fixed.
  - Fixed a DC offset problem which could lead up to 300db output peaks after long usage time
  - o Fixed conditions in which hanging notes could occur
  - o CC66 Sostenuto could cause a crash
  - OSX (AU): leaving the Program List opened and closing HALion Player could lead to a crash
  - OSX: better AU support
  - OSX: sometimes the AU plugin could loose disk-streaming ability. Fixed.